# **como jogar sport bet | Ganhe dinheiro na roleta**

**Autor: symphonyinn.com Palavras-chave: como jogar sport bet**

# **como jogar sport bet**

O aplicativo do Sportingbet está cada vez mais popular entre os fãs de apostas desportivas no Brasil. Agora, é possível realizar suas apostas preferidas em como jogar sport bet Aprenda sobre o Sportingbet App: Notícias e Download qualquer lugar, a qualquer momento, com o download do aplicativo Sportingbet.

### **Lançamento do Aplicativo Sportingbet**

O aplicativo Sportingbet foi recentemente lançado no Brasil, trazendo confiabilidade e diversão para os apostadores desportivos. Disponível paradownload em como jogar sport bet Aprenda sobre o Sportingbet App: Notícias e Download dispositivos iOS e Android, a plataforma permite aos usuários realizar suas apostas em como jogar sport bet Aprenda sobre o Sportingbet App: Notícias e Download diversos esportes nacionais e internacionais.

### **Vantagens do Aplicativo**

- Facilidade e conveniência: faça suas apostas a qualquer momento e em como jogar sport bet Aprenda sobre o Sportingbet App: Notícias e Download qualquer lugar.
- Acesso rápido: entre em como jogar sport bet Aprenda sobre o Sportingbet App: Notícias e Download sua como jogar sport bet conta em como jogar sport bet Aprenda sobre o Sportingbet App: Notícias e Download segundos e aproveite as melhores cotações.
- Notificações: mantenha-se atualizado com as últimas notícias e promoções.

### **Baixando o Aplicativo**

Para baixar o aplicativo no seu dispositivo móvel, siga as seguintes etapas:

- 1. Entre no site oficial do Sportingbet.
- 2. Solicite o link para baixar o Sportingbet app no chat ao vivo.
- 3. Clique em como jogar sport bet Aprenda sobre o Sportingbet App: Notícias e Download "Baixar agora".
- 4. Acesse as configurações do seu Android.
- 5. Clique em como jogar sport bet Aprenda sobre o Sportingbet App: Notícias e Download "Segurança".
- 6. Permita a instalação do app em como jogar sport bet Aprenda sobre o Sportingbet App: Notícias e Download "Fontes Desconhecidas".
- 7. Instale o aplicativo e comece a apostar.

### **Requisitos do Sistema**

#### **Plataforma Requisitos**

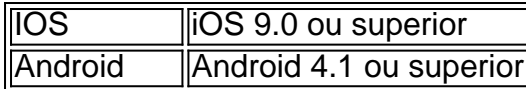

### **Conheça Novas Promoções**

Torne-se um assinante de nossas notícias e fique por dentro das últimas promoções do Sportingbet. Registre-se no site oficial do Sportingbet e não perca as nossas ofertas exclusivas.

## **Conclusão**

O Sportingbet App está redefinindo a experiência das apostas desportivas no Brasil. Com suas vantagens e fácil uso, você terá acesso às melhores cotações e à diversão em como jogar sport bet Aprenda sobre o Sportingbet App: Notícias e Download qualquer lugar.

# **Partilha de casos**

Olá, me chamo Bruno e vou compartilhar minha experiência com o aplicativo Sportingbet. Tudo começou quando eu me interessei por apostas esportivas online e resolvi procurar um aplicativo confiável para realizar minhas apuestas. Depois de algumas pesquisas, encontrei o aplicativo Sportingbet, que oferecia grande cobertura do esporte nacional e opções variadas de apostas.

Decidi então baixar o aplicativo, o processo foi extremamente simples. Se você possui um aparelho com sistema Android, basta instalá-lo pela página oficial da empresa. O aplicativo está disponível no blog oficial da Sportingbet Brasil, é só pesquisar para encontrá-lo facilmente. Após o download e instalação, é necessário criar uma conta no aplicativo. O processo de cadastro é simples, basta acessar o site do Sportingbet, baixar o aplicativo e clicar em como jogar sport bet "Registre-se agora". Em seguida, preencha o formulário com as informações obrigatórias e já estará pronto para realizar suas apostas.

Eu fiz minha primeira aposta logo após o cadastro e fiquei satisfeito com a facilidade de uso do aplicativo. O layout é intuitivo e fácil de navegar, mesmo para quem é iniciante em como jogar sport bet apostas esportivas online. O aplicativo também fornece informações úteis, como live scores e estatísticas de cada jogo, o que me ajudou a tomar melhores decisões nas minhas apostas.

Desde então, venho usando o aplicativo Sportingbet regularmente e estou satisfeito com seus recursos e ofertas. O aplicativo permite que você beneficie de odds em como jogar sport bet tempo real, o que é uma vantagem importante para quem quer aproveitar as melhores oportunidades em como jogar sport bet apostas esportivas.

Recomendo o Sportingbet para qualquer pessoa que esteja interessada em como jogar sport bet apostas esportivas online. Além de ser confiável, oferece uma boa variedade de opções em como jogar sport bet relação à apostas, oferece bônus interessantes e o serviço de atendimento ao cliente é eficiente e útil.

Em resumo, o aplicativo Sportingbet é uma excelente opção para quem quer se aventurar no mundo das apostas esportivas. Facilidade de uso, variedade de opções e bônus interessantes são apenas alguns dos diferenciais do aplicativo. Recomendo fortemente o Sportingbet para quem quer realizar apostas esportivas online com confiança.

# **Expanda pontos de conhecimento**

# **Qual é a nova versão beta do aplicativo Sportsbet.io?**

- 1. Clique no link neste artigo ou escaneie o código QR abaixo.
- 2. Baixe e inicie o arquivo no seu dispositivo Android.
- 3. Na configuração do seu dispositivo, aceite o download e a instalação da nova versão no seu celular.

# **comentário do comentarista**

### **Resumo e Comentário do Artigo sobre o Aplicativo Sportingbet**

#### **Resumo:**

Este artigo apresenta o aplicativo Sportingbet para apostas esportivas no Brasil. Ele destaca as vantagens do aplicativo, como facilidade, acesso rápido e notificações. O artigo também fornece instruções passo a passo sobre como baixar o aplicativo em como jogar sport bet dispositivos iOS e Android.

#### **Comentário:**

O aplicativo Sportingbet é uma ferramenta valiosa para entusiastas de apostas esportivas no Brasil. Ele oferece uma experiência de apostas conveniente e abrangente, permitindo que os usuários acessem as melhores cotações a qualquer momento e em como jogar sport bet qualquer lugar.

Além das vantagens mencionadas no artigo, o aplicativo também possui recursos adicionais, como:

- Transmissões ao vivo de eventos esportivos
- Opções de saque para encerrar apostas antecipadamente
- Suporte ao cliente dedicado via chat ao vivo

Os requisitos do sistema fornecidos no artigo estão corretos. No entanto, vale ressaltar que o aplicativo pode ser atualizado periodicamente, portanto, é sempre recomendável verificar o site oficial do Sportingbet para obter os requisitos mais recentes.

A conclusão destaca com precisão o impacto do aplicativo Sportingbet ao redefinir a experiência de apostas esportivas no Brasil. É, sem dúvida, uma ferramenta valiosa para os apostadores, oferecendo facilidade, acesso rápido e uma ampla gama de recursos.

Para aqueles que estão considerando usar o aplicativo Sportingbet, é altamente recomendável se inscrever no site oficial para ficar por dentro das últimas promoções e ofertas exclusivas.

#### **Informações do documento:**

Autor: symphonyinn.com Assunto: como jogar sport bet Palavras-chave: **como jogar sport bet** Data de lançamento de: 2024-07-19 04:33

#### **Referências Bibliográficas:**

- 1. Zgames baixar
- 2. <u>[apostaganha aviator](/article/apostaganha-aviator-2024-07-19-id-4820.pdf)</u>
- 3. [apostas online como ganhar dinheiro](/app/apostas-online-como-ganhar-dinheiro-2024-07-19-id-5897.pdf)
- 4. [jogo paciencia spider online gratis](https://www.dimen.com.br/aid-jogo-paciencia-spider-online-gratis-2024-07-19-id-32256.html)